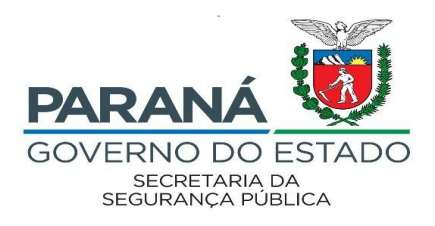

## **COMPROVANTE DE INSCRIÇÃO**

- ➢ Para acessar seu comprovante de inscrição, acesse [http://www.pssparana.pr.gov.br](http://www.pssparana.pr.gov.br/pssparana/publico.do?action=iniciarProcesso)
- ➢ Insira o login e senha (os mesmos utilizados para fazer sua inscrição);
- ➢ Clique em "Histórico" e selecione o comprovante da inscrição realizada.

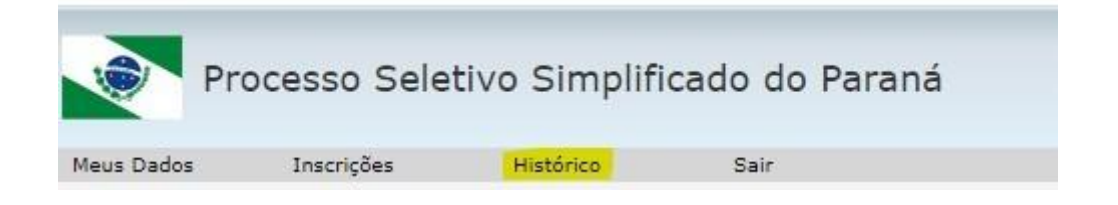

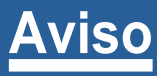

O comprovante de inscrição somente estará liberado para consulta e impressão, após a publicação da Classificação Final.